## ●実験実施者が作成し責任者に確認依頼して提出する方法

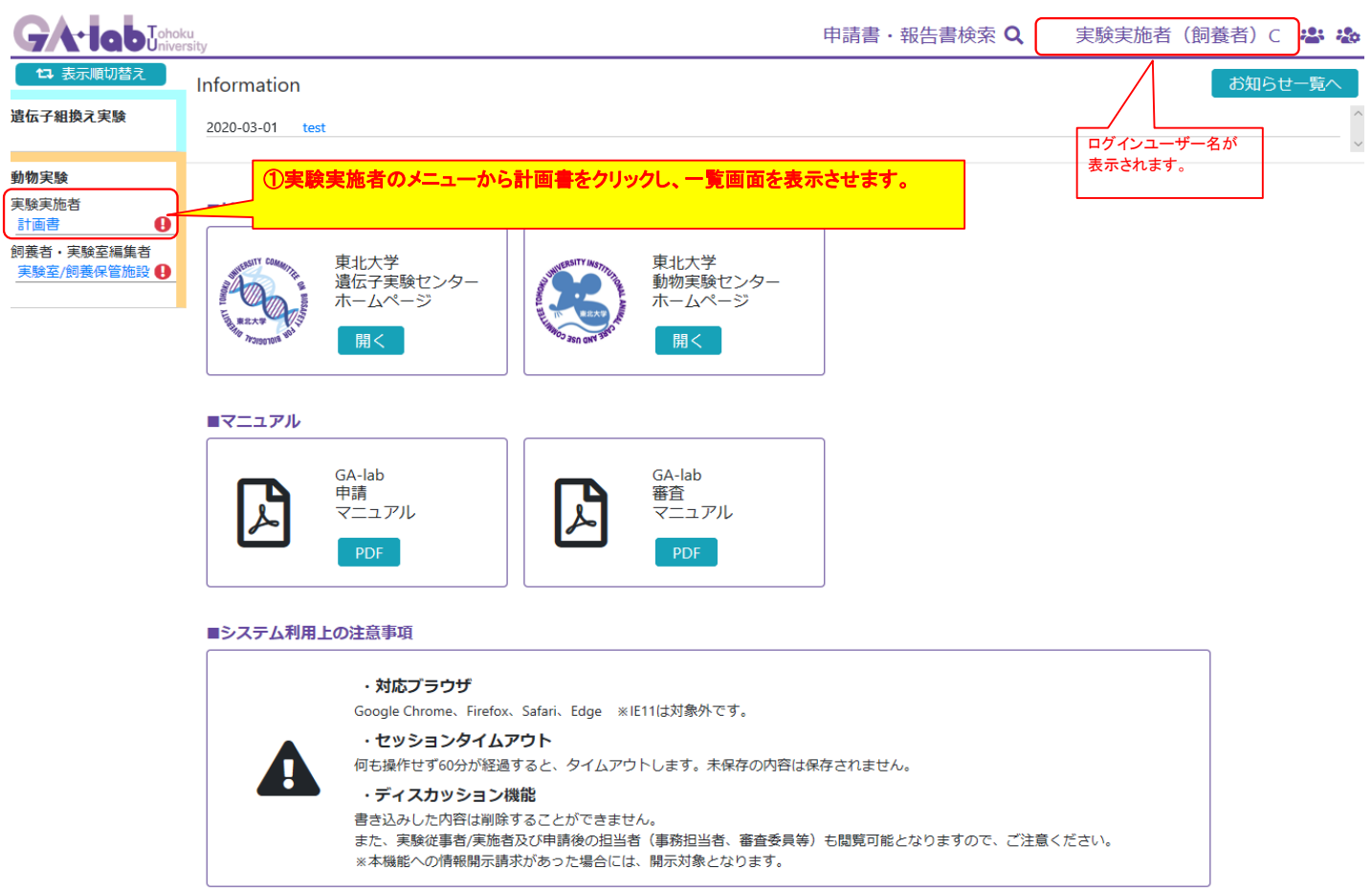

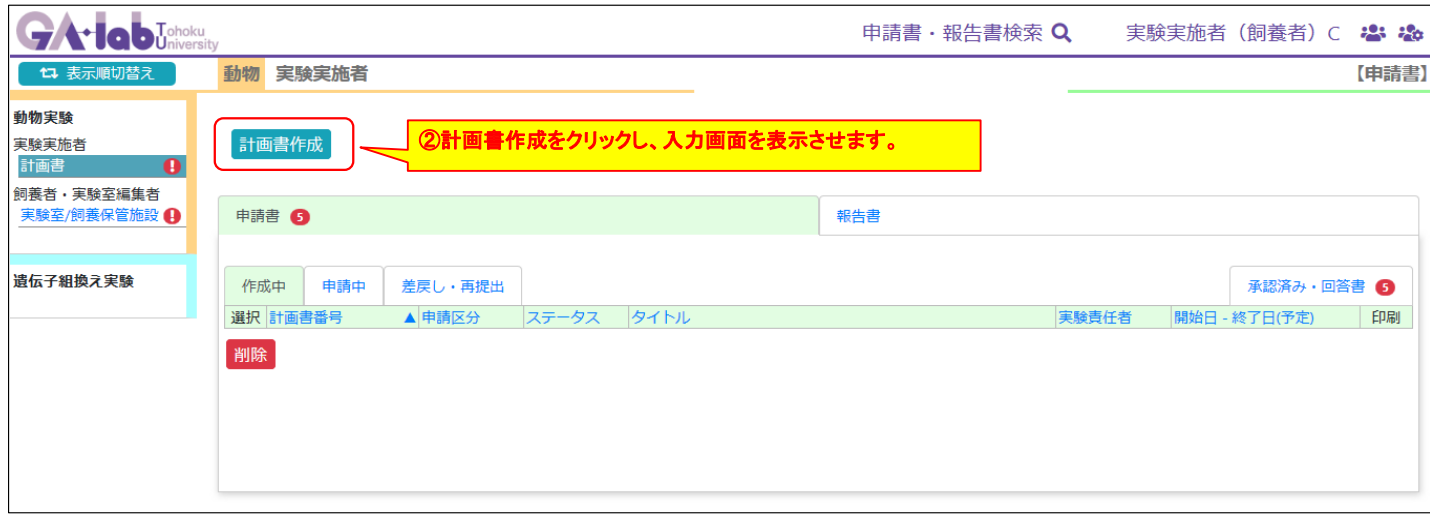

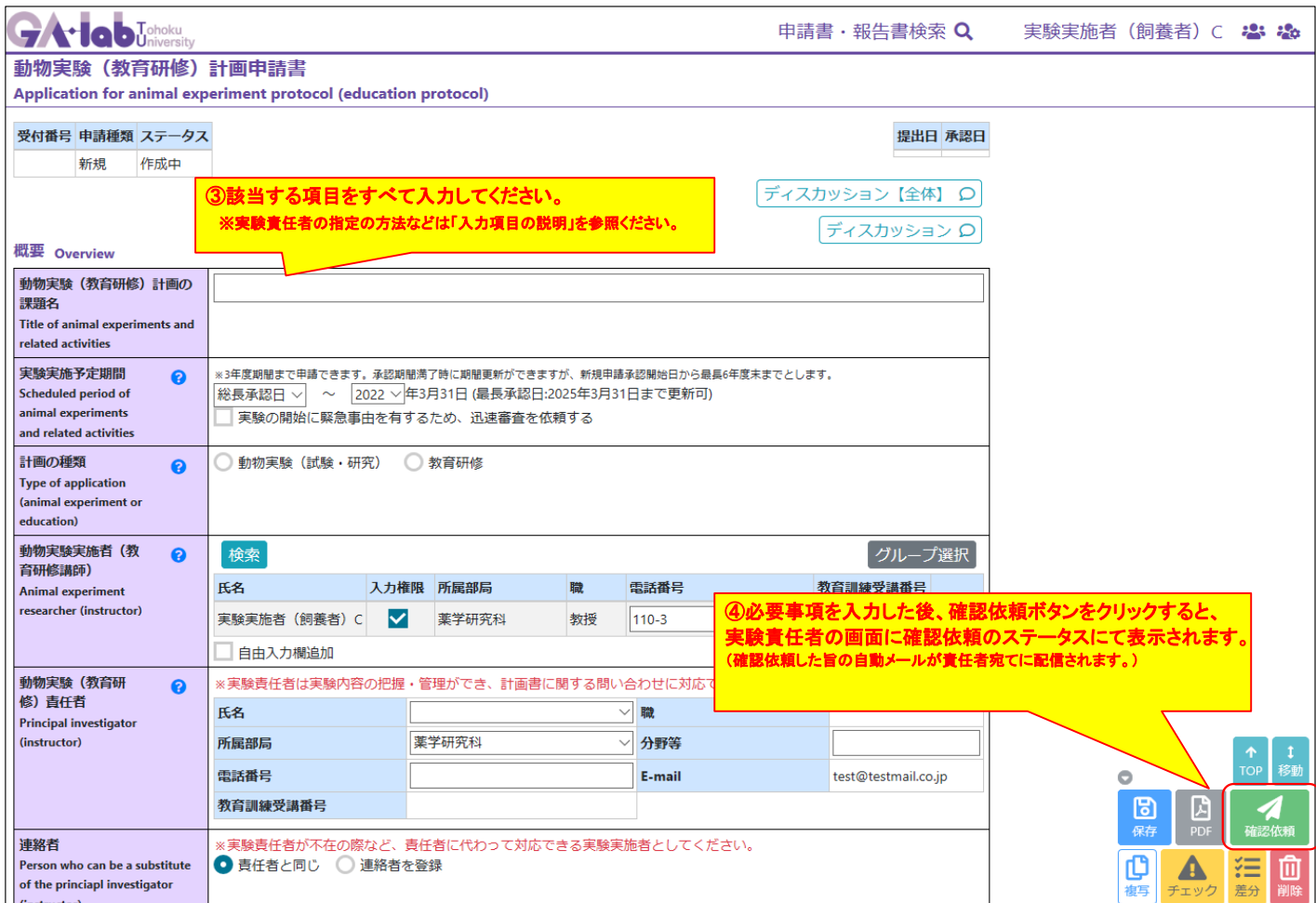

## 確認依頼

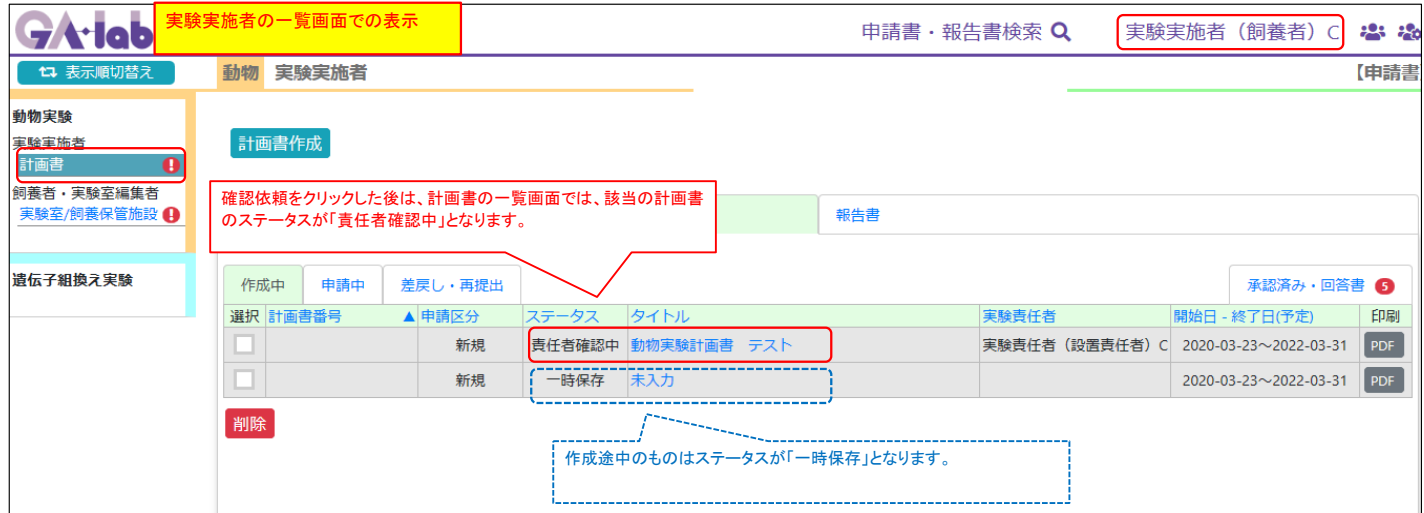

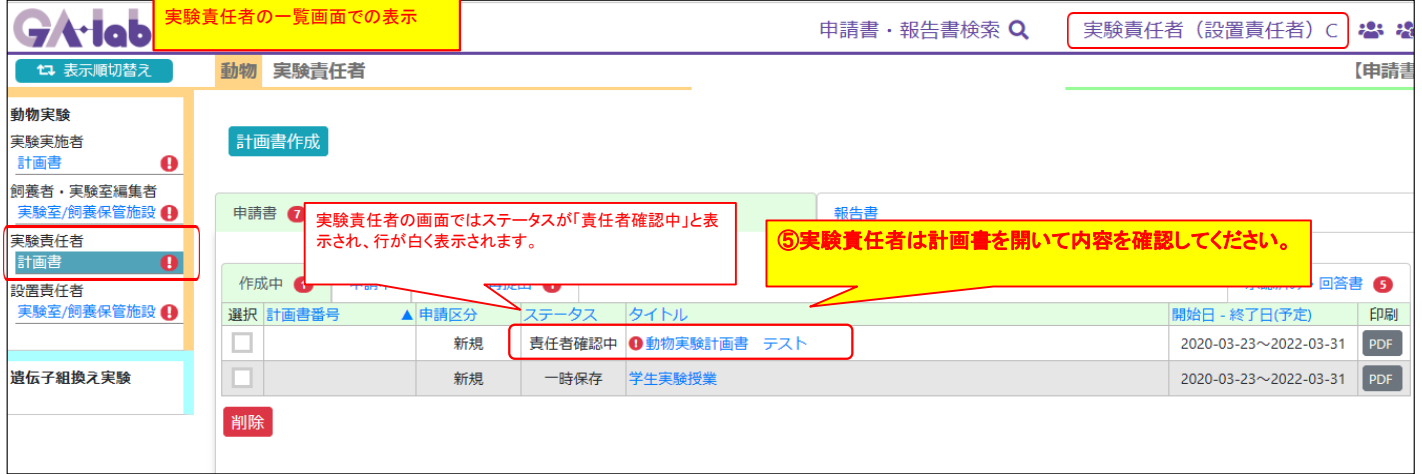

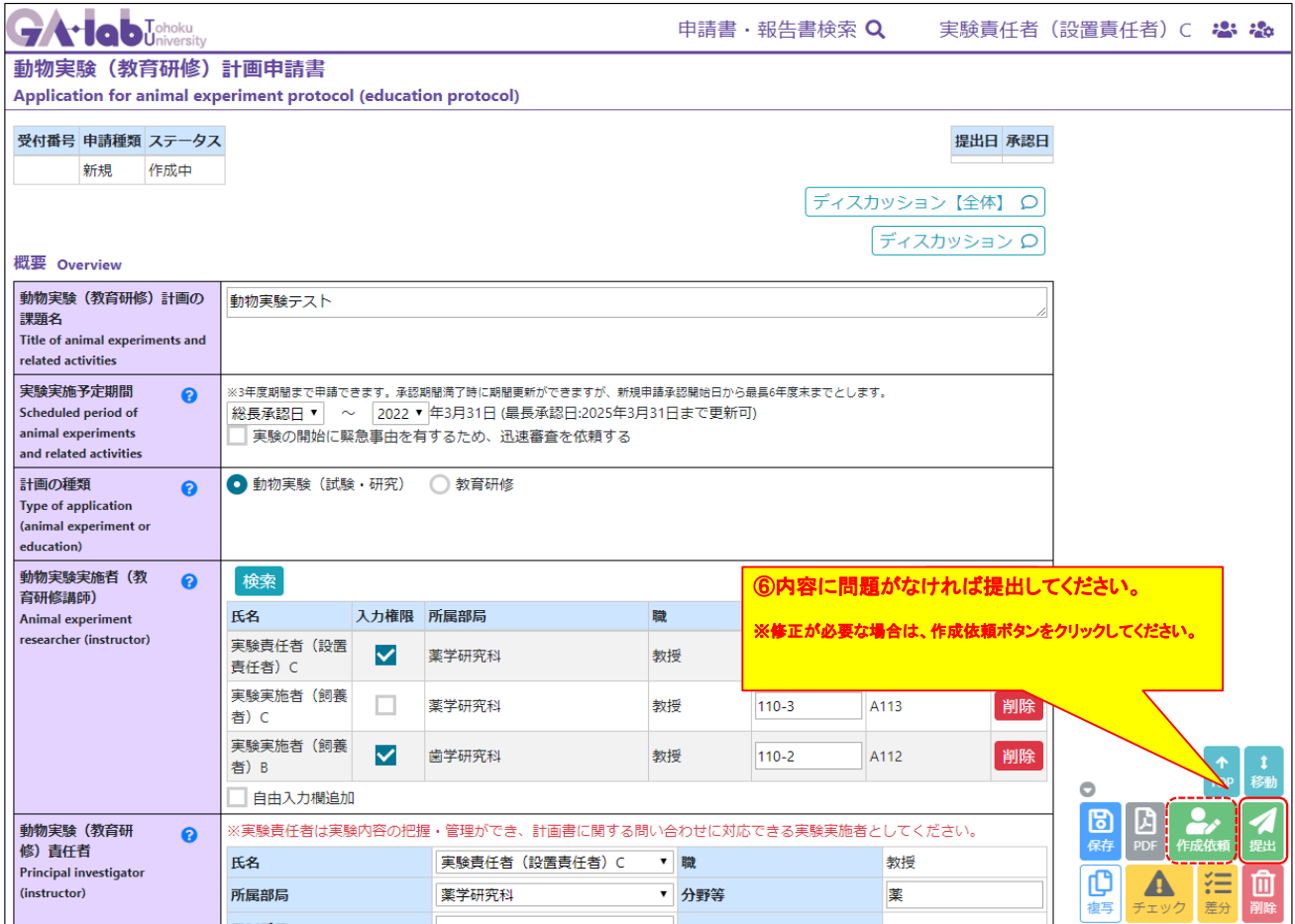